# CSE 390B, Winter 2022 Building Academic Success Through Bottom-Up Computing Midterm Debrief, **Compilers**

Midterm Debrief, Revisiting Time Management, Introduction to the Compiler, Project 6 Overview

*If joining virtually, please have your camera turned on if you can!*

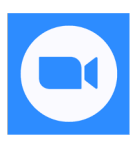

W UNIVERSITY of WASHINGTON

## **Lecture Outline**

#### ❖ **Midterm Debrief**

- ❖ Introduction to the Compiler
	- **E** Overview, Scanner, Parser
- ❖ Project 6 Overview
	- **E** Midterm Corrections, Professor Meeting Report

## **Midterm Debrief**

- ❖ You all put great effort into the exam!
- ❖ Challenging midterm for the 50 minutes you were allotted
- ❖ Key Takeaways:
	- Excellent job on the Hack Assembly and circuit design problems!
	- Importance of taking the time to read the problem carefully
	- Time management: Prioritizing problems you feel most confident in

# **Midterm Next Steps**

- ❖ If you think a problem was graded unfairly or wrong, submit a regrade request in Gradescope!
	- Don't be afraid to do so; this is a great learning opportunity for both you and the course staff
- ❖ You will have a chance to get points back with midterm corrections as part of Project 6

## **Lecture Outline**

- ❖ Midterm Debrief
- ❖ **Introduction to the Compiler**
	- **Overview, Scanner, Parser**
- ❖ Project 6 Overview
	- **E** Midterm Corrections, Professor Meeting Report

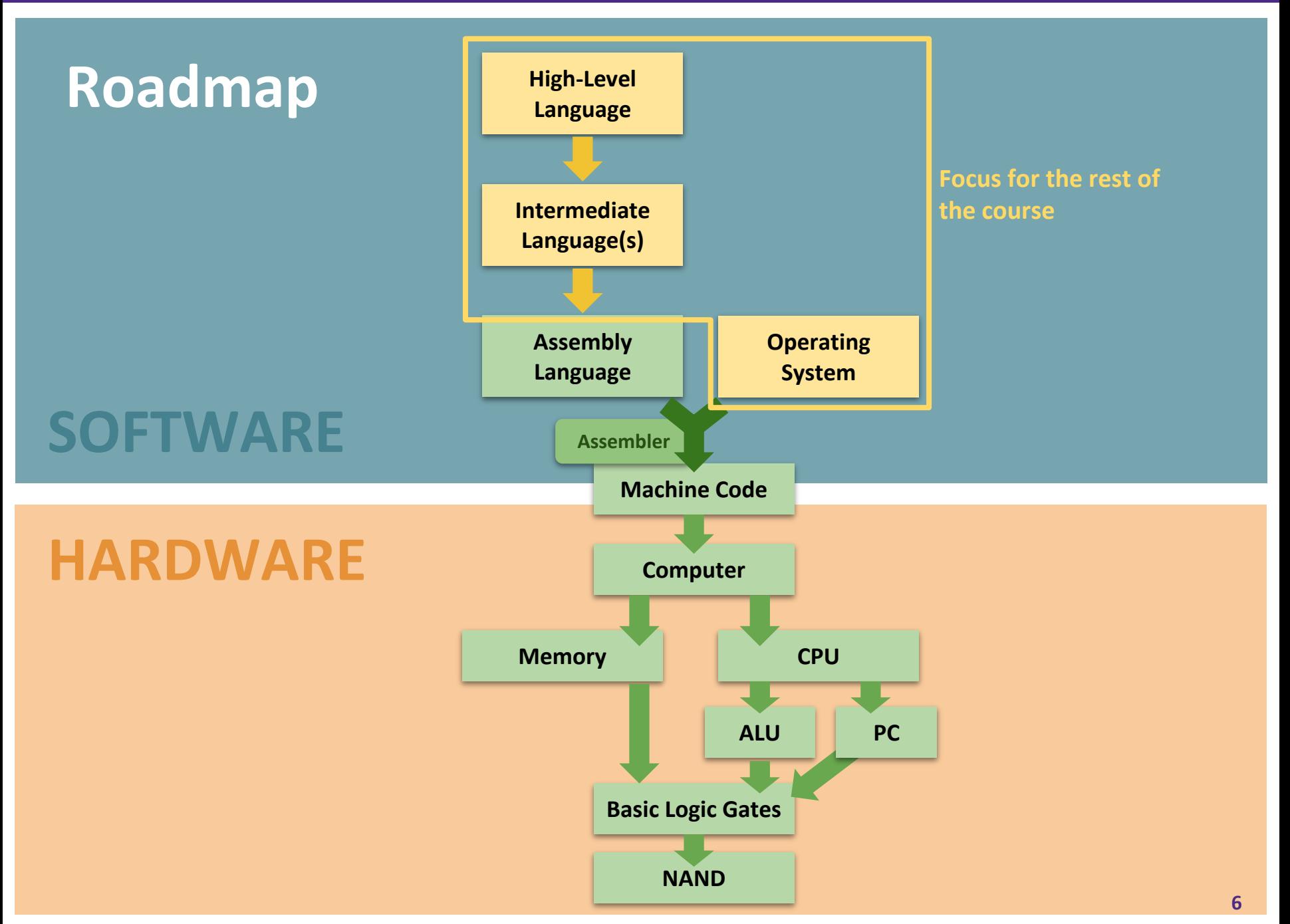

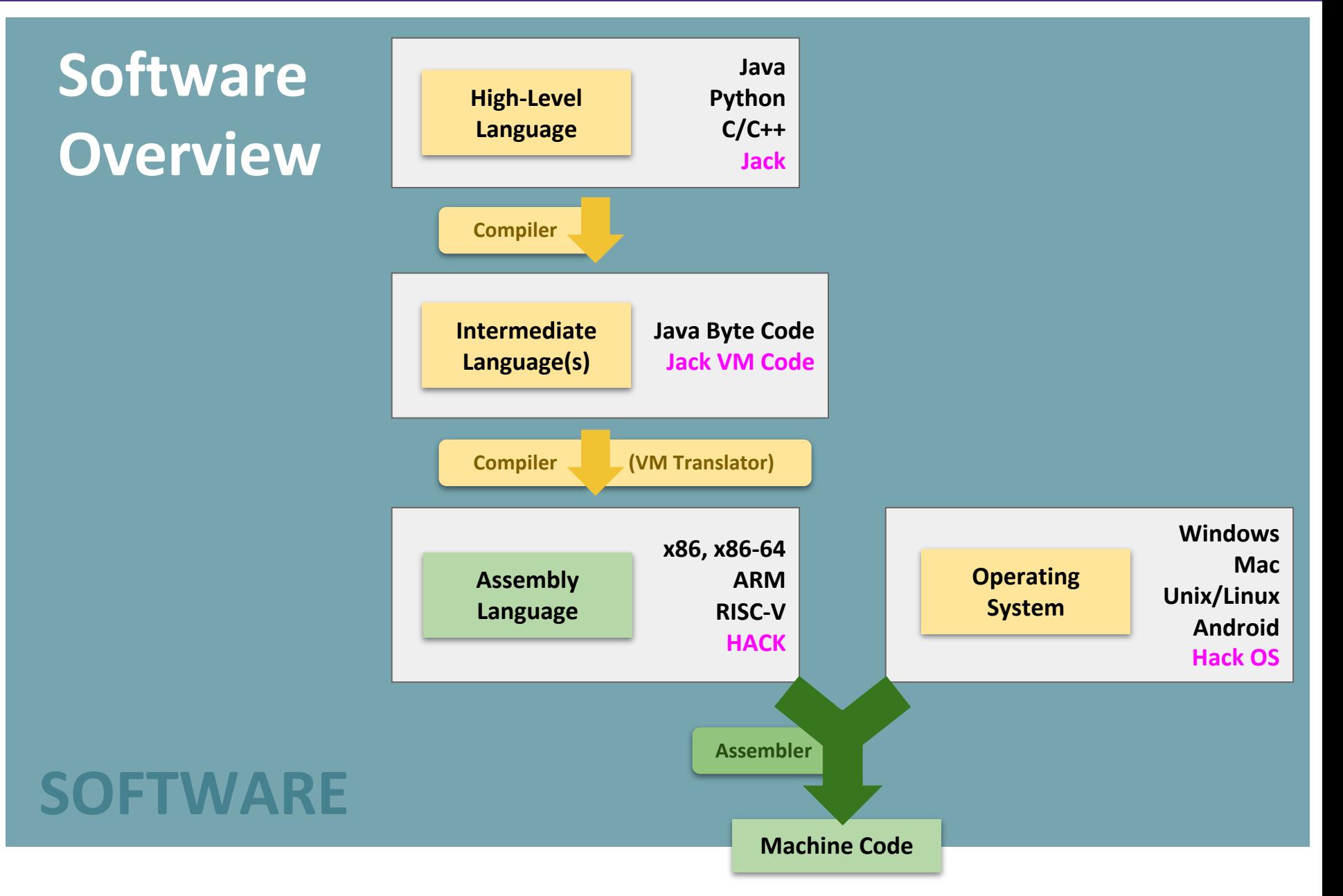

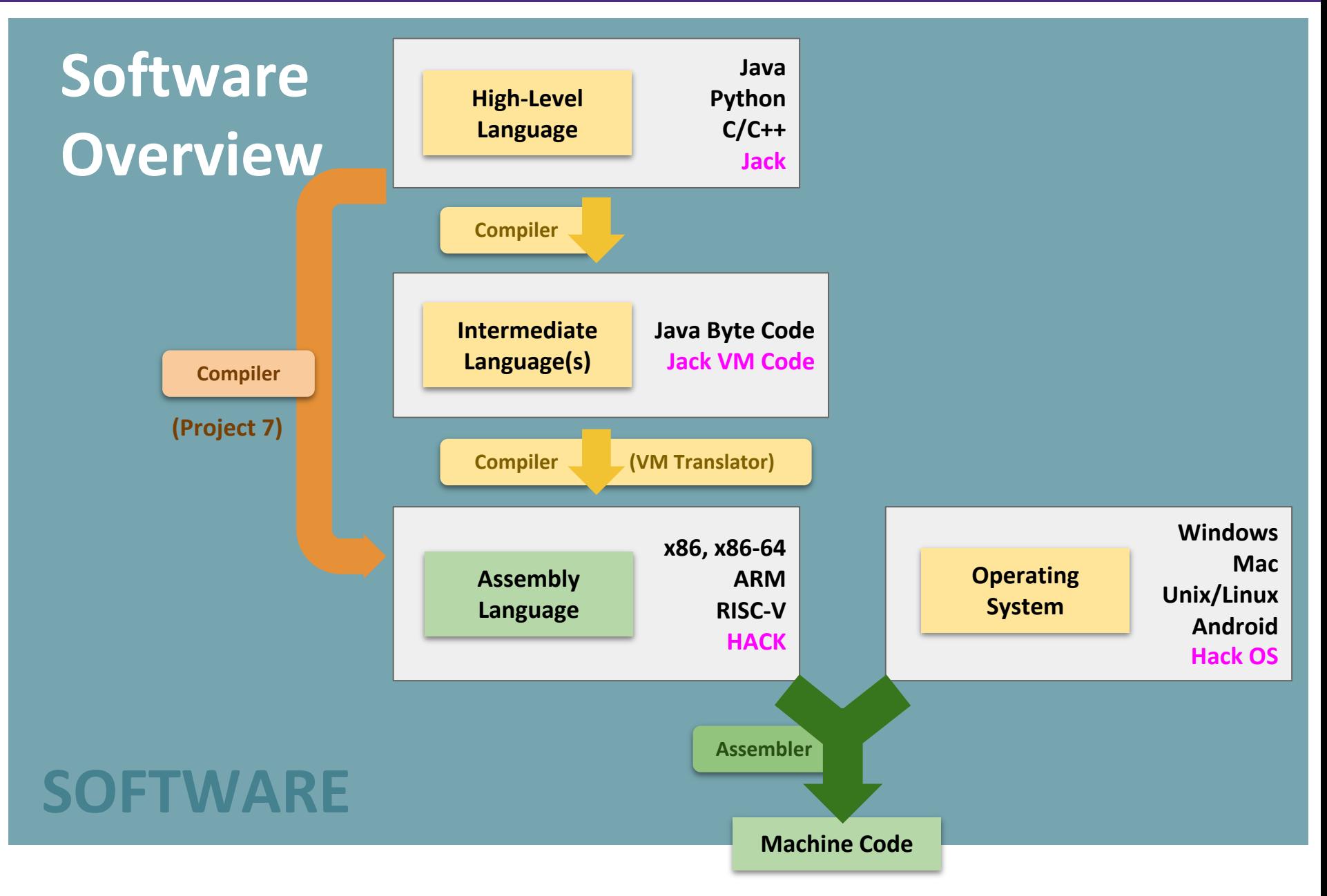

## **The Compiler: Goal**

```
public int fact(int n) {
  if (n == 0) {
    return 1;
  } else {
    return n * fact(n - 1);
  }
}
                 High-Level Language
```
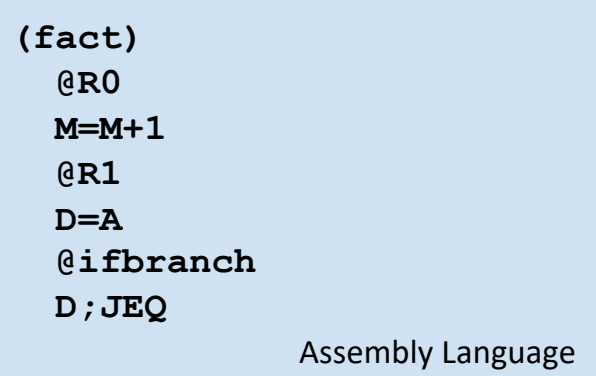

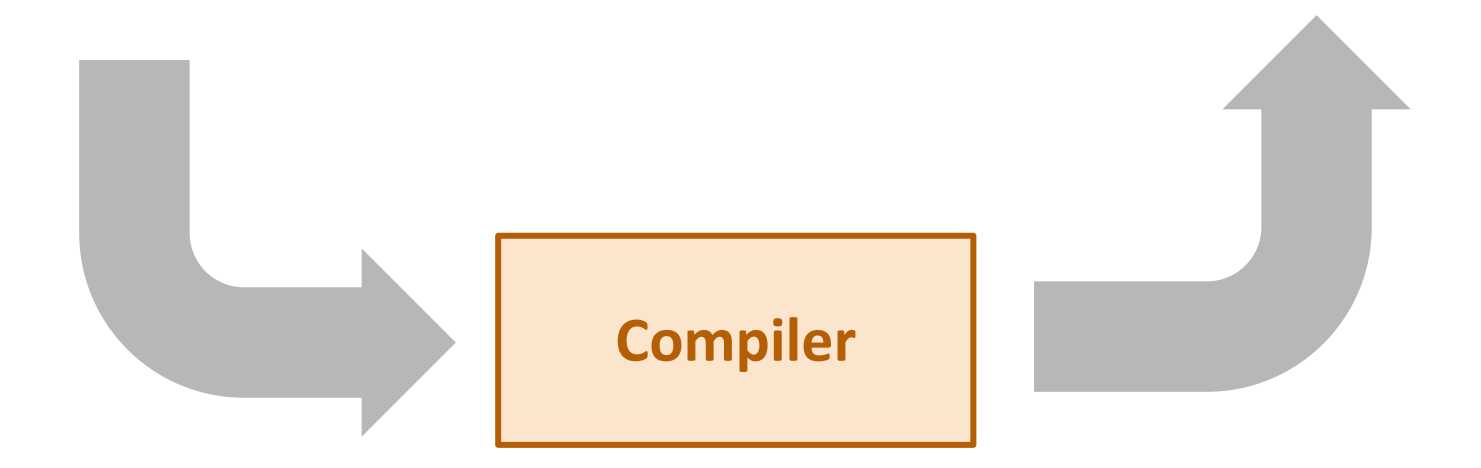

# **The Compiler: Goal**

```
public int fact(int n) {
  if (n == 0) {
    return 1;
  } else {
    return n * fact(n - 1);
  }
}
                 High-Level Language
```
**Theory Definition:** a string, from the set of strings making up a language

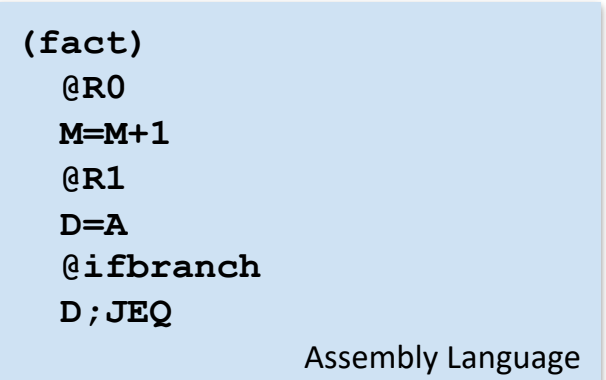

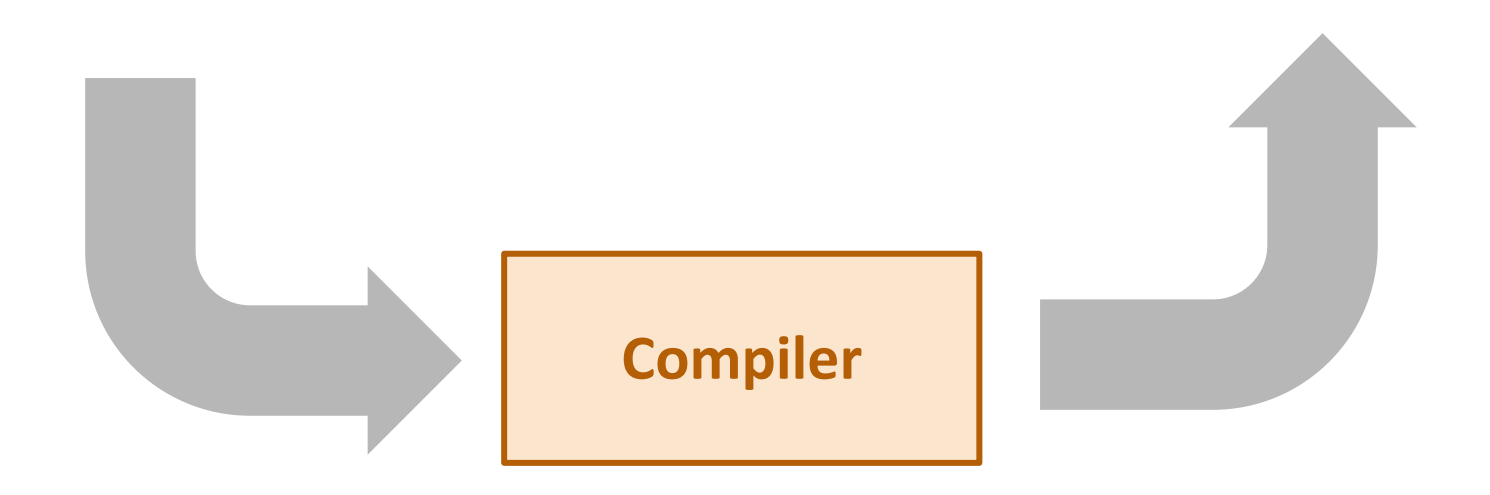

**Compiler**

# **The Compiler: Goal**

```
public int fact(int n) {
  if (n == 0) {
    return 1;
  } else {
    return n * fact(n - 1);
  }
}
                 High-Level Language
```
**Theory Definition:** a string, from the set of strings making up a language

**Practical Definition:** a file containing a bunch of characters

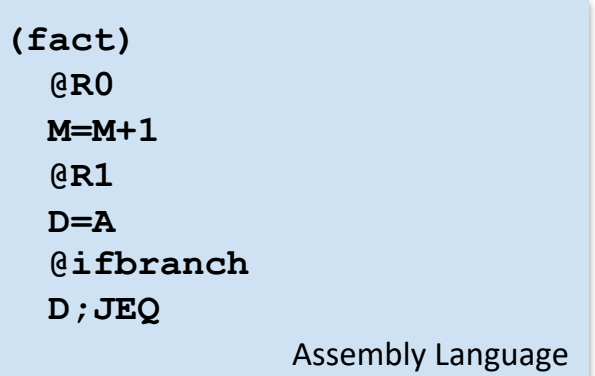

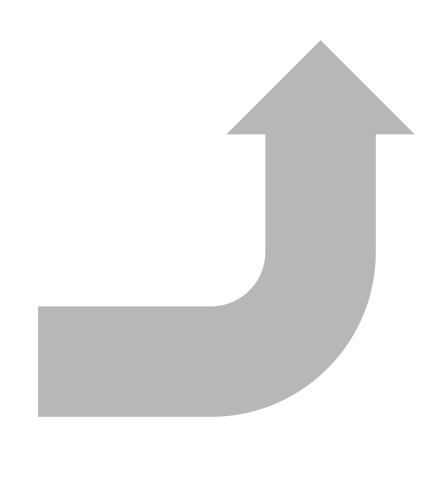

# **The Compiler: Implementation**

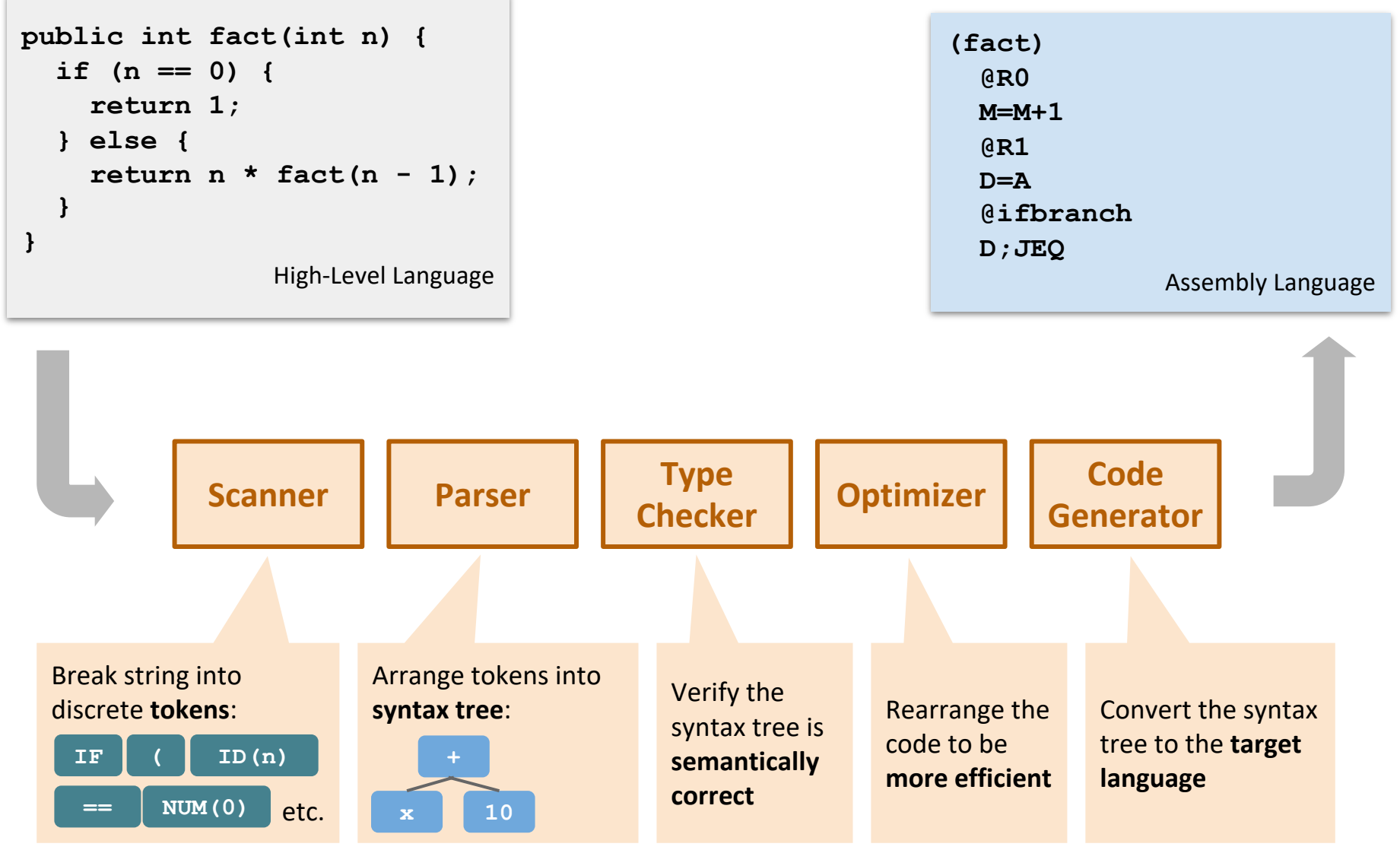

## **Lecture Outline**

- ❖ Midterm Debrief
- ❖ **Introduction to the Compiler**
	- **Overview, Scanner, Parser**
- ❖ Project 6 Overview
	- **E** Midterm Corrections, Professor Meeting Report

# **Aside: The Jack Language**

- ❖ The High-Level Language we will use to program your Hack computer
- ❖ Very similar to Java: mostly just a different set of keywords sprinkled around
	- **Makes compiling easier**

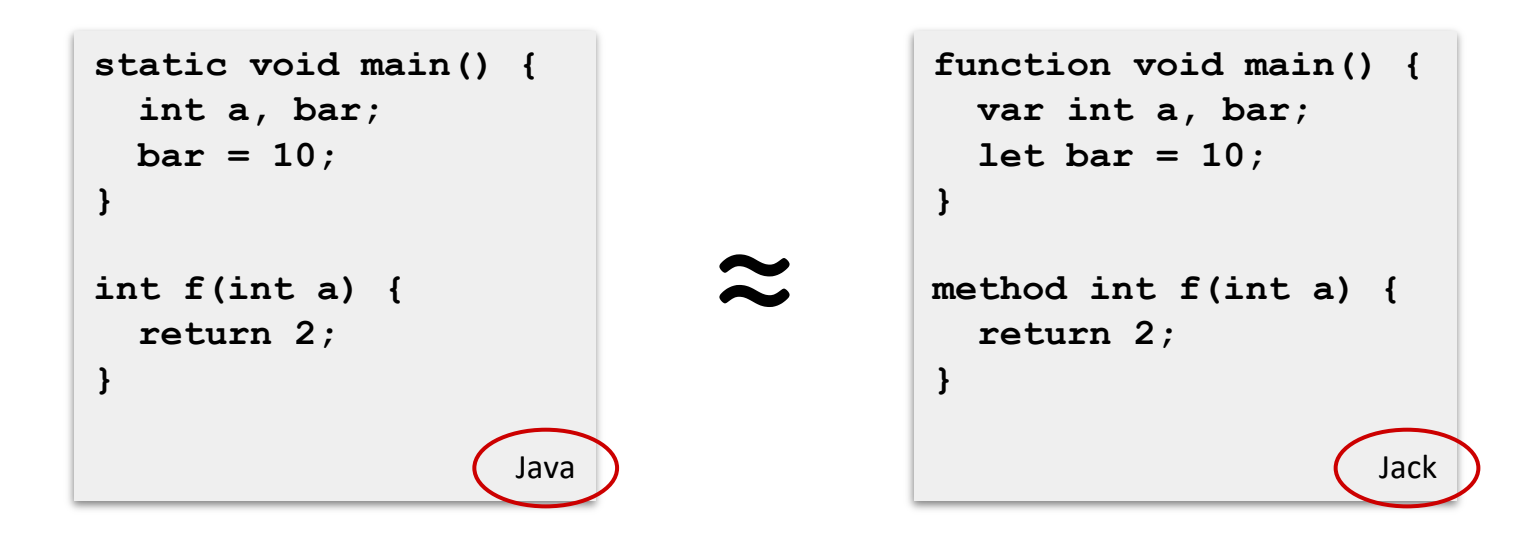

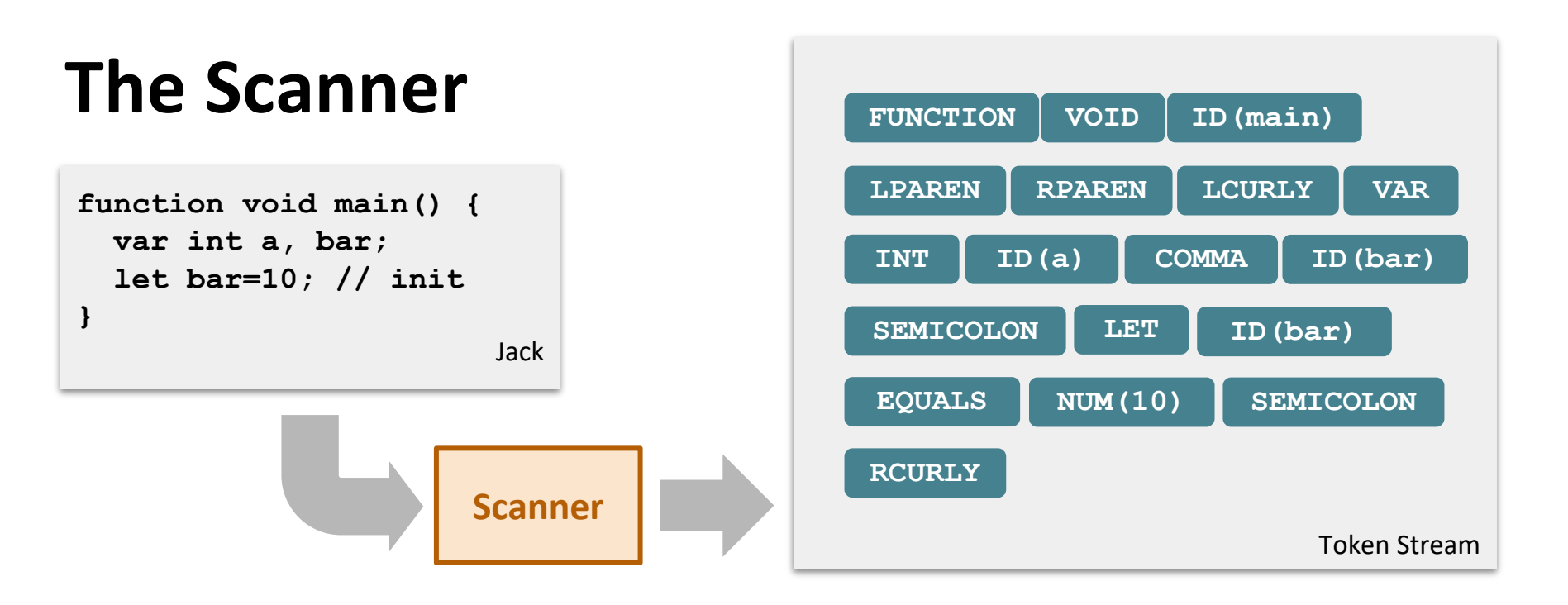

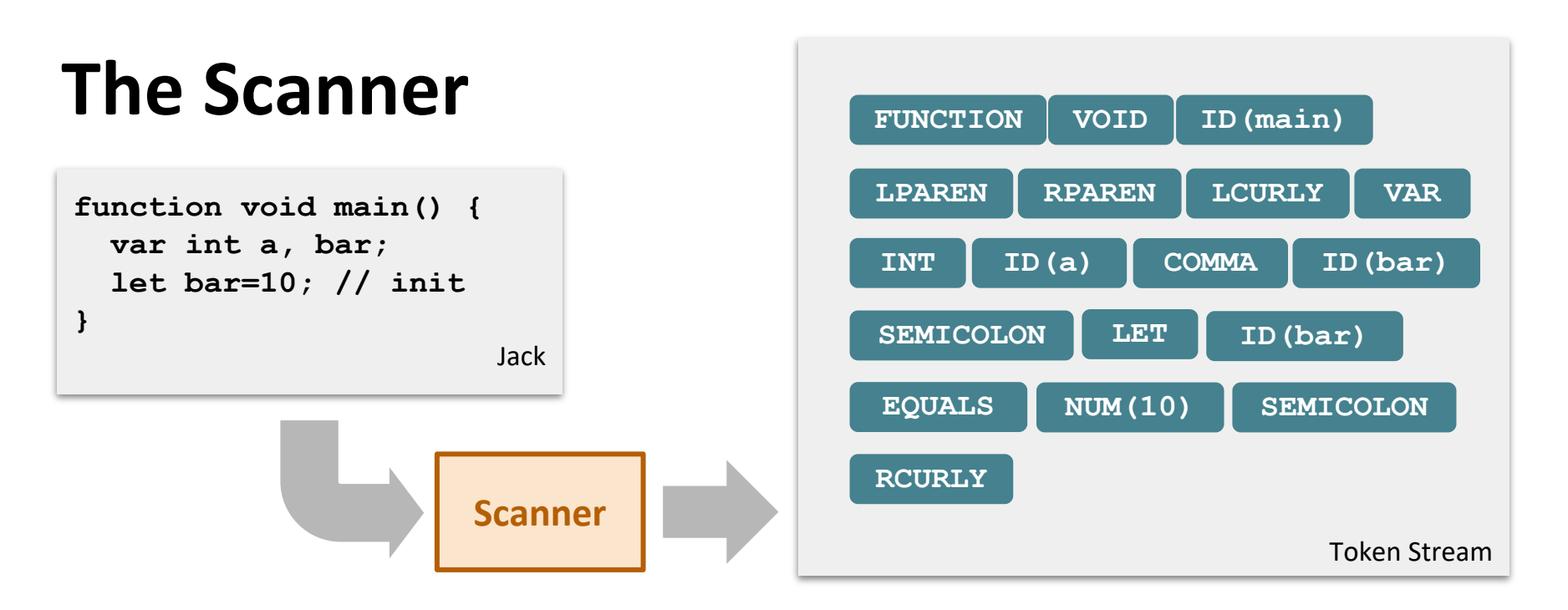

- **❖ Reads a giant string, breaks down into tokens** 
	- Each token has a type: what role does this token play?
		- E.g., **LCURLY** is a type representing an occurrence of "{"
	- What types do we care about? The "building blocks" of our programming language:
		- Keywords (e.g., FUNCTION )
		- Operators (e.g., EQUALS )
		- Punctuation (e.g., SEMICOLON COMMA)

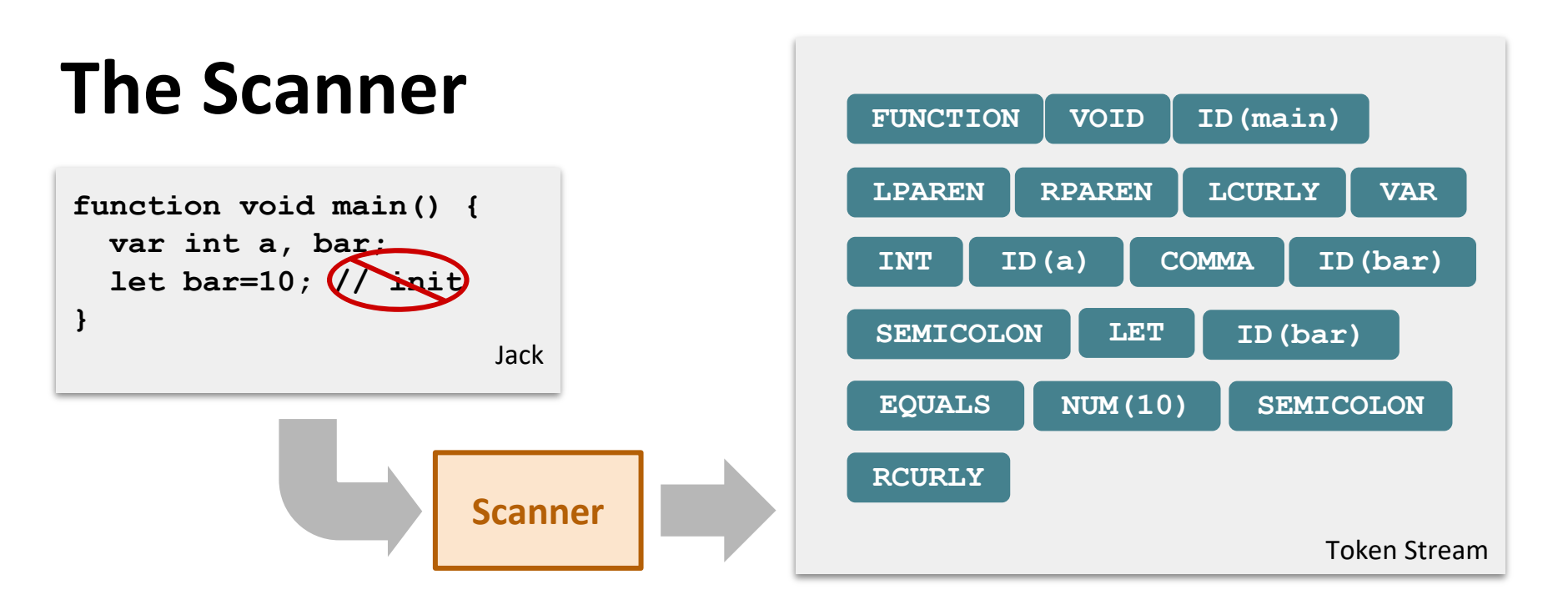

❖ In addition to a type, some tokens carry a value:

- Identifiers (e.g., ) **ID(a)**
- **R** Numbers (e.g.,  $\begin{bmatrix} \text{NUM (10)} \end{bmatrix}$
- ❖ Scanner should present a *clean* token stream
	- No whitespace or comments: the rest of the compiler only wants to consider things that change program meaning

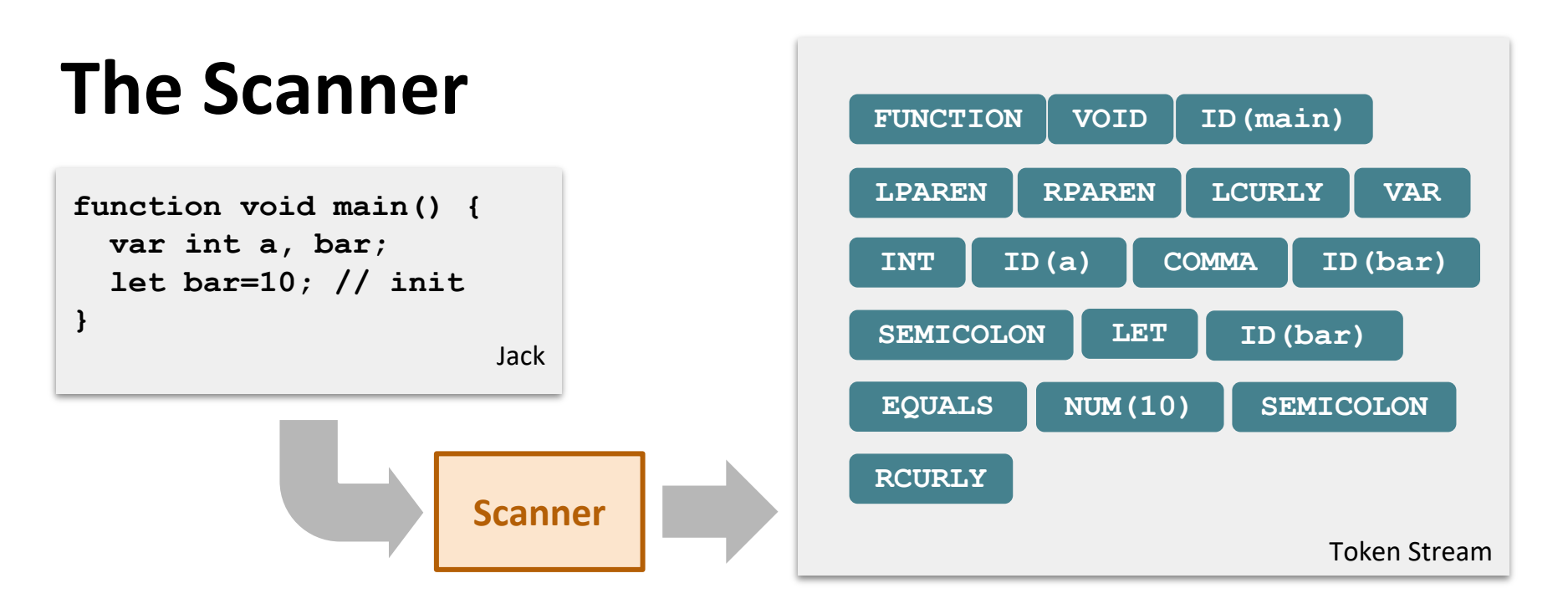

❖ What if we split the input program on whitespace, and match each segment to a token type? (E.g., " $\{$ "  $\rightarrow$  LCURLY)

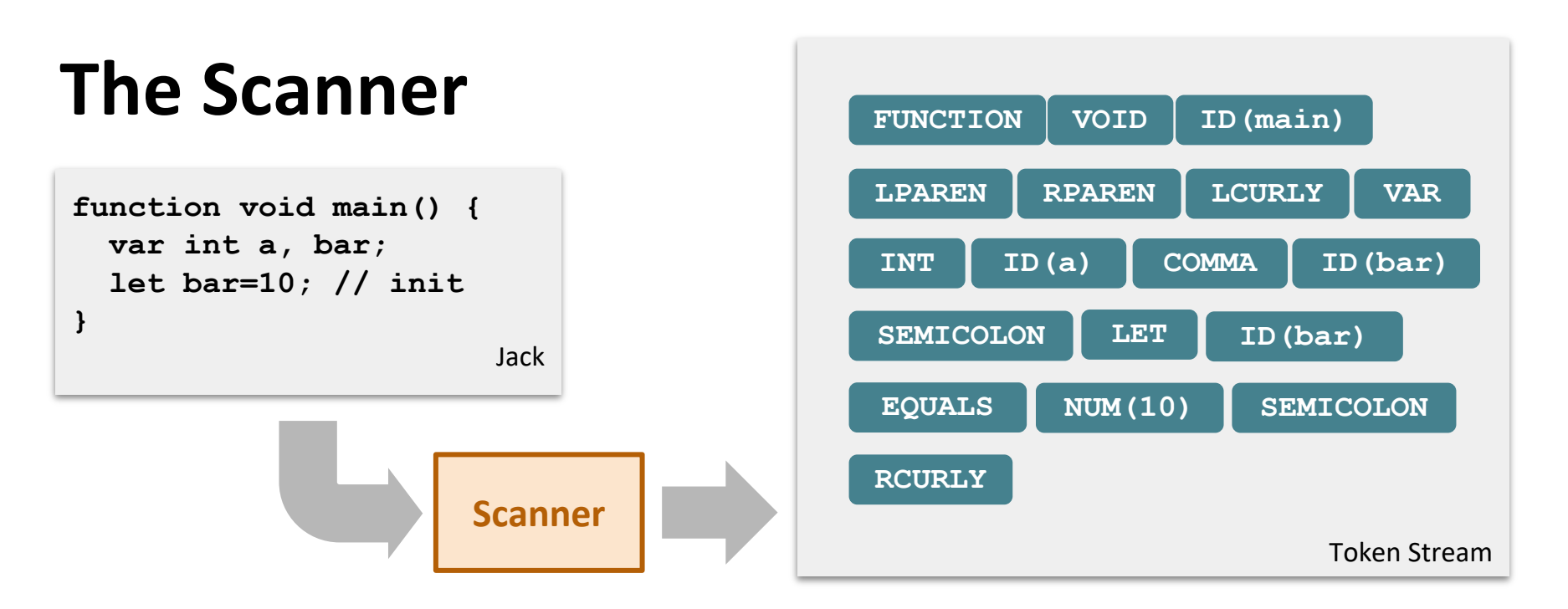

- ❖ What if we split the input program on whitespace, and match each segment to a token type? (E.g., " $\{$ "  $\rightarrow$  LCURLY)
- ❖ Tempting, but we would end up with "a," "bar;" "bar=10;"
	- Whitespace is tricky: generally, we want to ignore it, but we can't count on it being there

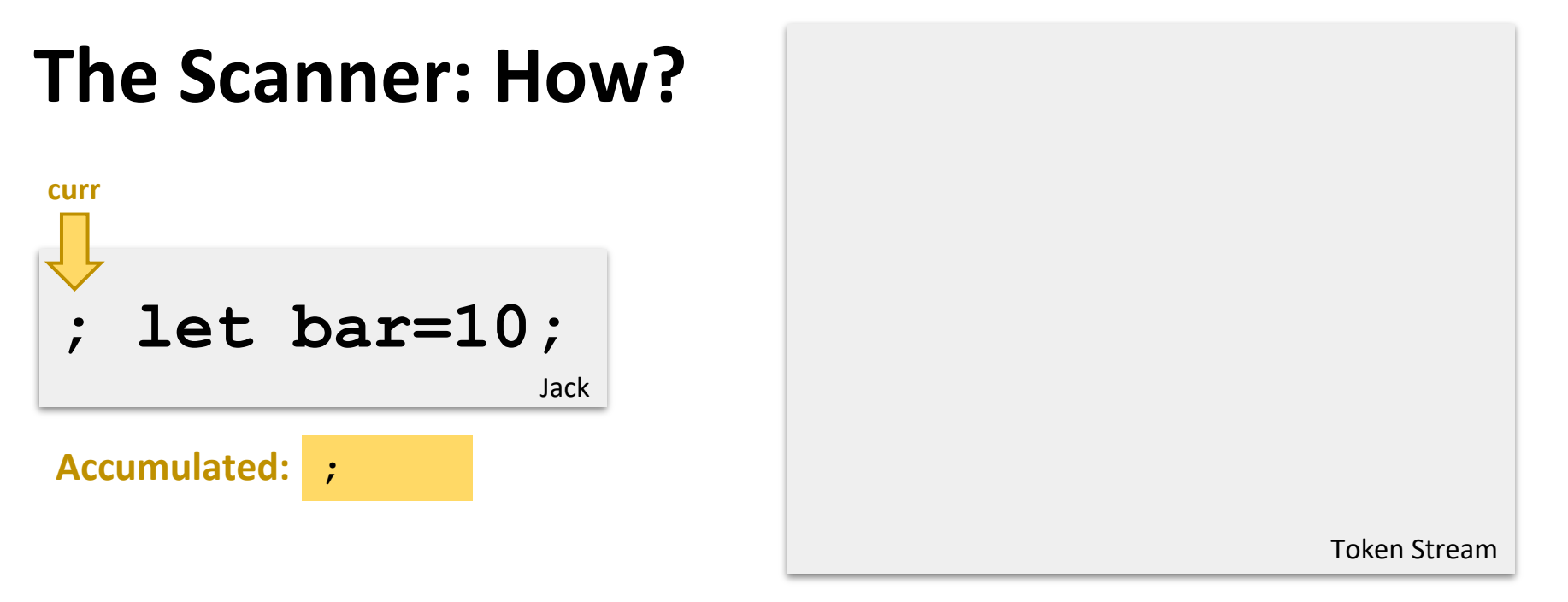

- Break off a token when we complete one
- If the next char could be part of this token, accumulate it
- ❖ How to distinguish built-in keywords (e.g., "let") from identifiers (e.g., "bar")?
	- Simple: when token is done, check against list of keywords

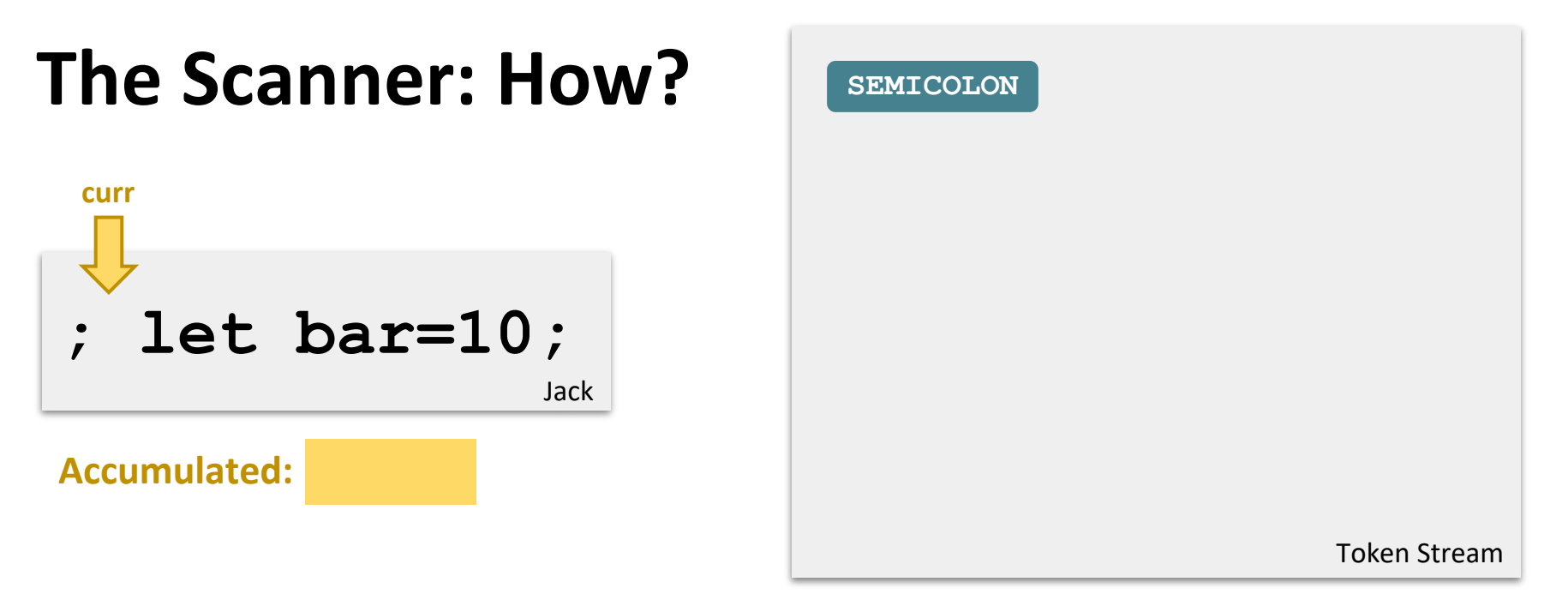

- **.** If the char *could* be part of this token, accumulate it
- If not, complete the current token
- ❖ How to distinguish built-in keywords (e.g., "let") from identifiers (e.g., "bar")?
	- Simple: when token is done, check against list of keywords

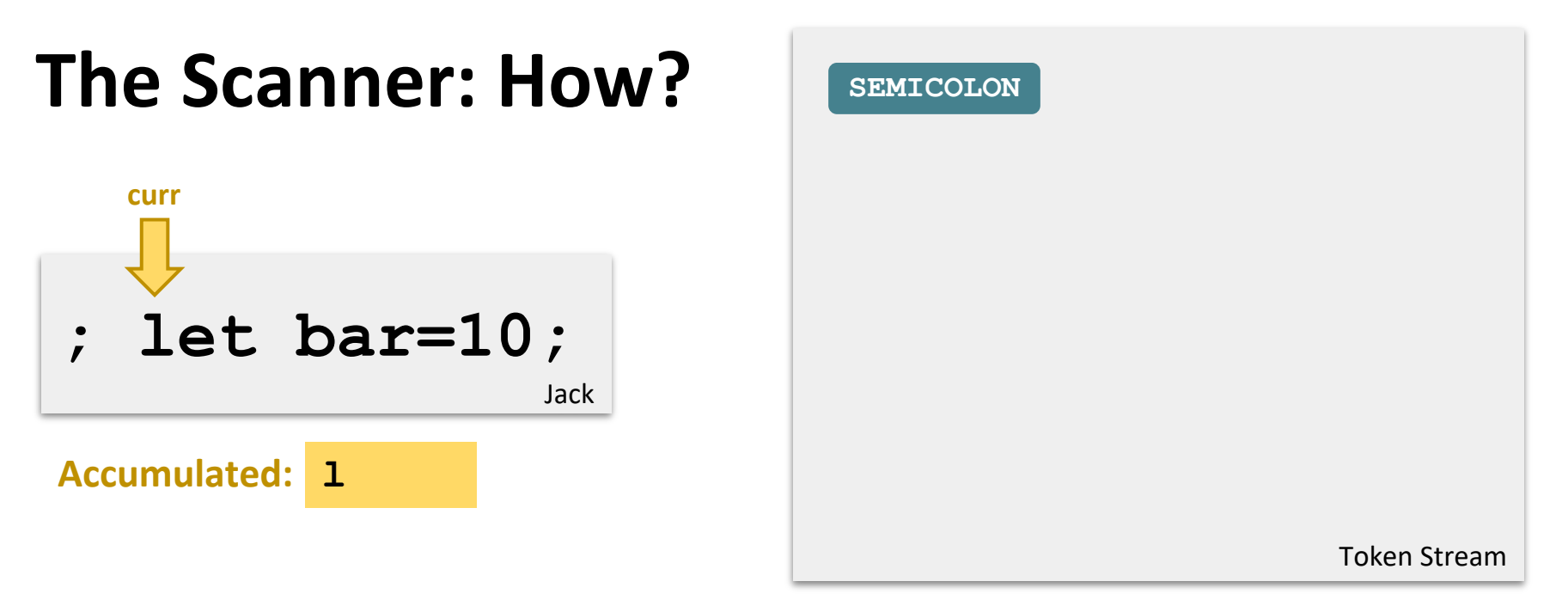

- **.** If the char *could* be part of this token, accumulate it
- If not, complete the current token
- ❖ How to distinguish built-in keywords (e.g., "let") from identifiers (e.g., "bar")?
	- Simple: when token is done, check against list of keywords

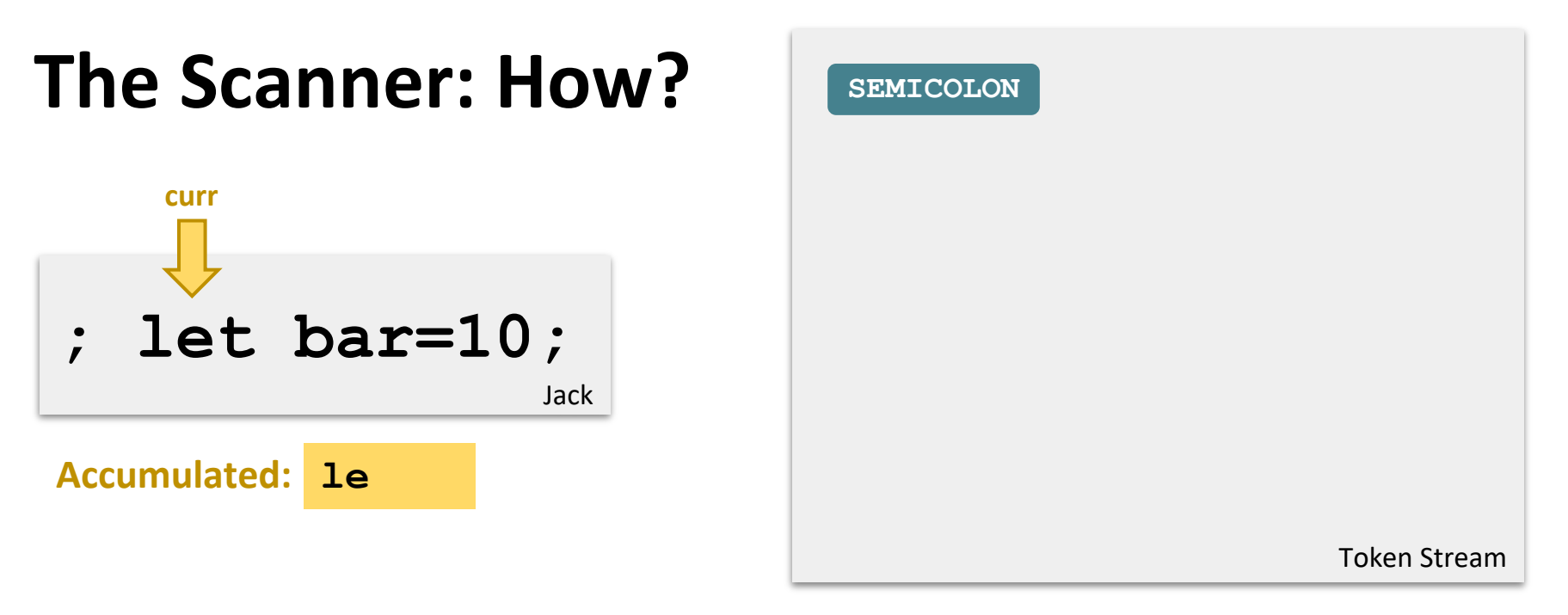

- **.** If the char *could* be part of this token, accumulate it
- If not, complete the current token
- ❖ How to distinguish built-in keywords (e.g., "let") from identifiers (e.g., "bar")?
	- Simple: when token is done, check against list of keywords

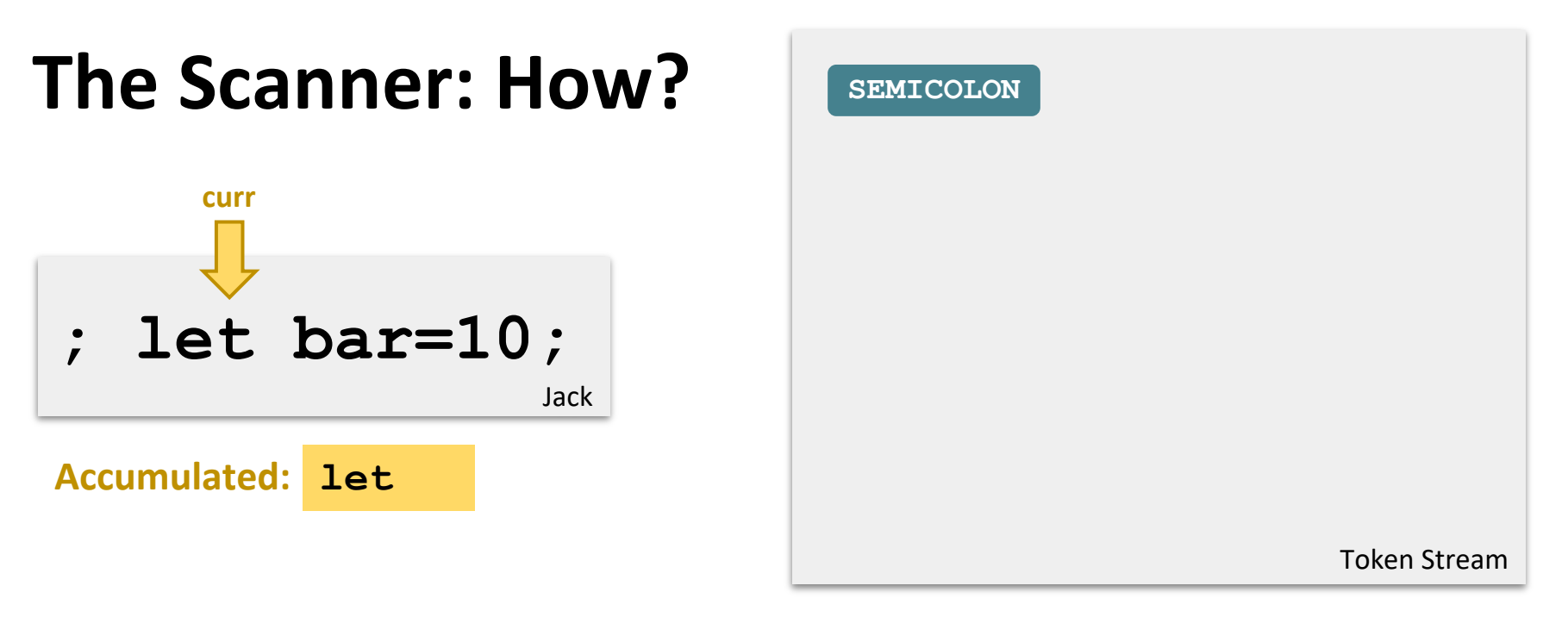

- **.** If the char *could* be part of this token, accumulate it
- If not, complete the current token
- ❖ How to distinguish built-in keywords (e.g., "let") from identifiers (e.g., "bar")?
	- Simple: when token is done, check against list of keywords

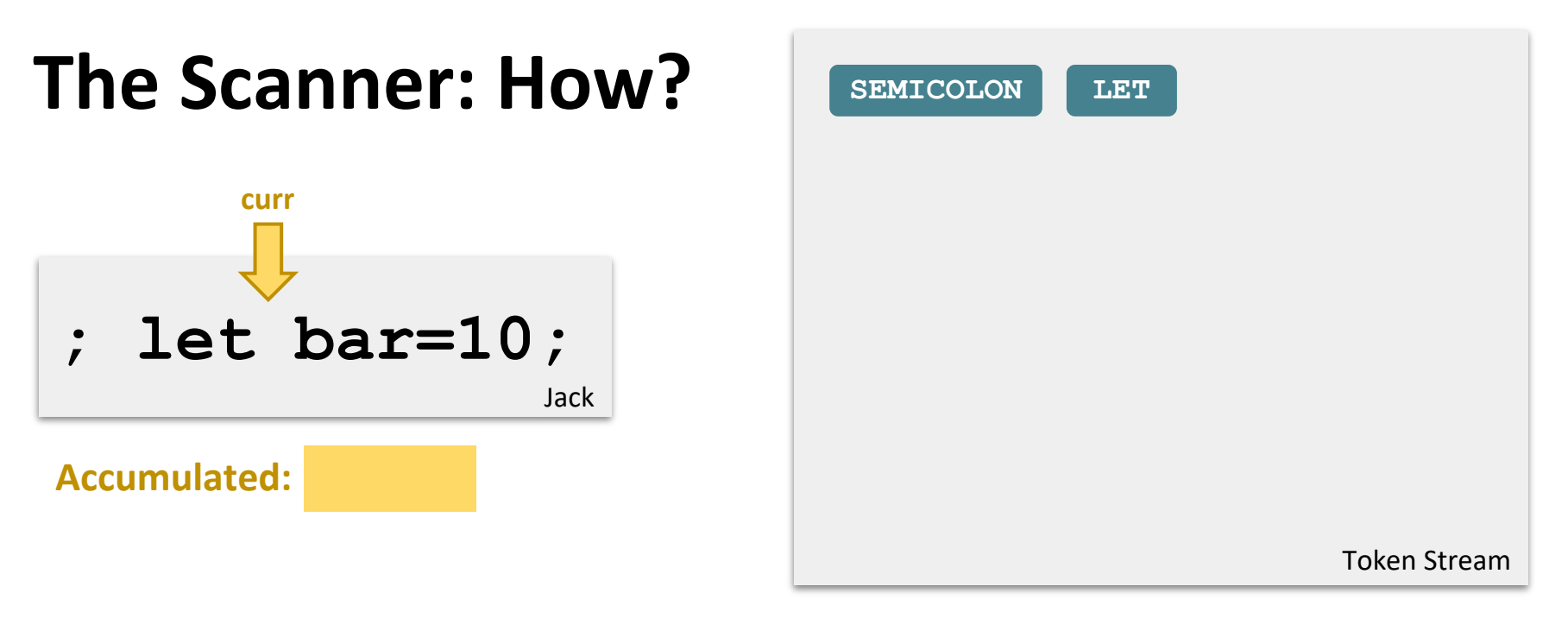

- **.** If the char *could* be part of this token, accumulate it
- If not, complete the current token
- ❖ How to distinguish built-in keywords (e.g., "let") from identifiers (e.g., "bar")?
	- Simple: when token is done, check against list of keywords

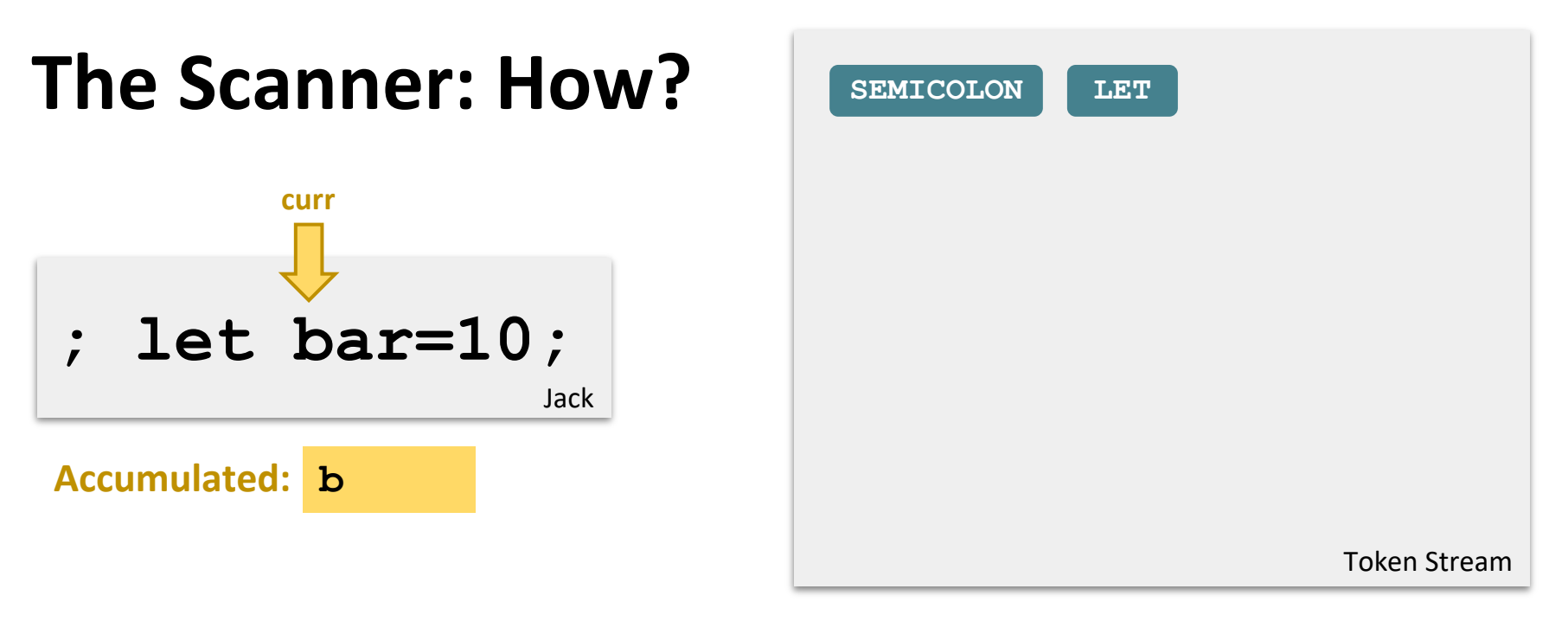

- **.** If the char *could* be part of this token, accumulate it
- If not, complete the current token
- ❖ How to distinguish built-in keywords (e.g., "let") from identifiers (e.g., "bar")?
	- Simple: when token is done, check against list of keywords

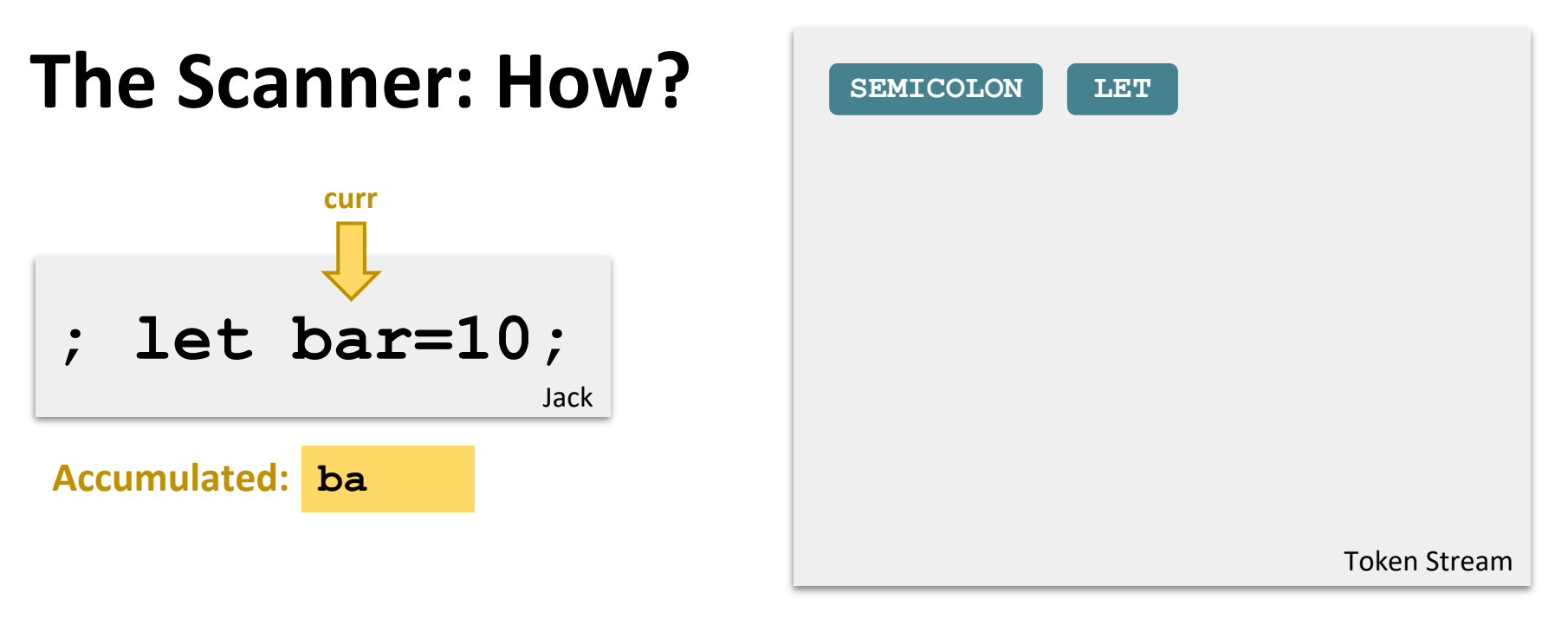

- **.** If the char *could* be part of this token, accumulate it
- If not, complete the current token
- ❖ How to distinguish built-in keywords (e.g., "let") from identifiers (e.g., "bar")?
	- Simple: when token is done, check against list of keywords

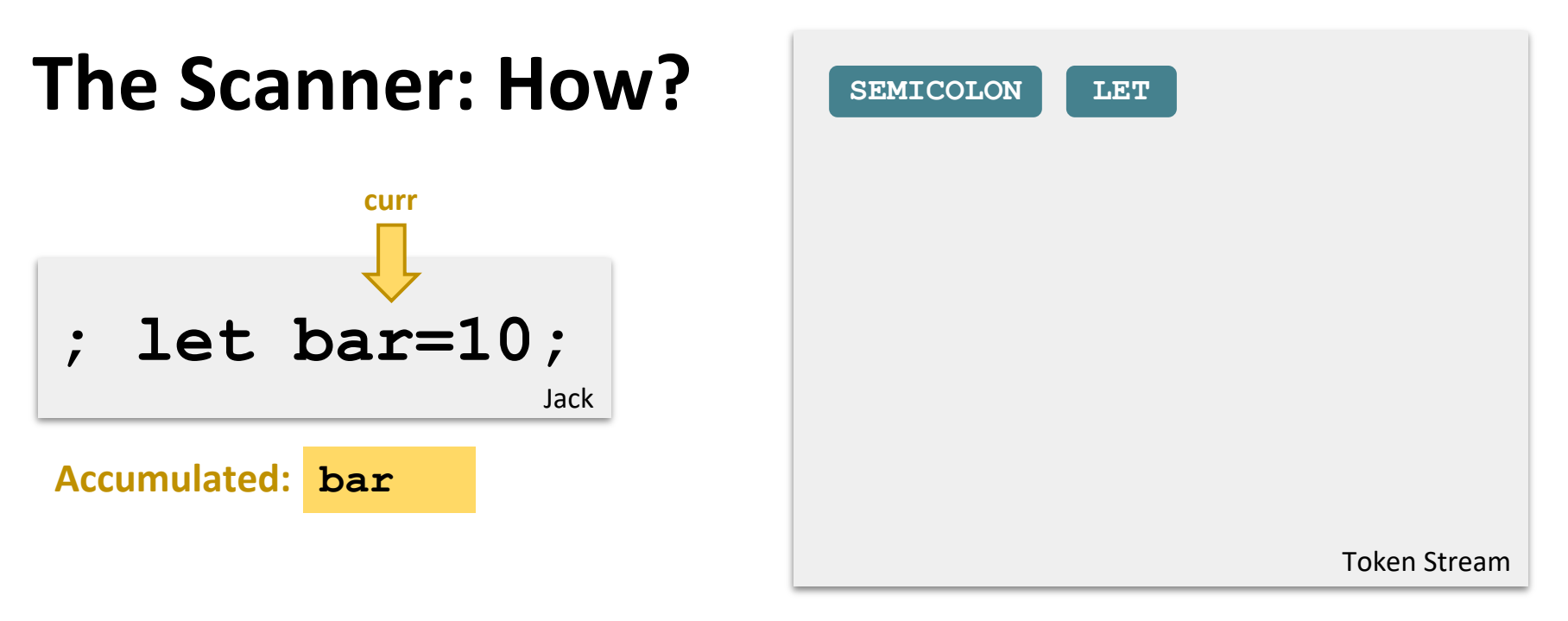

- **.** If the char *could* be part of this token, accumulate it
- If not, complete the current token
- ❖ How to distinguish built-in keywords (e.g., "let") from identifiers (e.g., "bar")?
	- Simple: when token is done, check against list of keywords

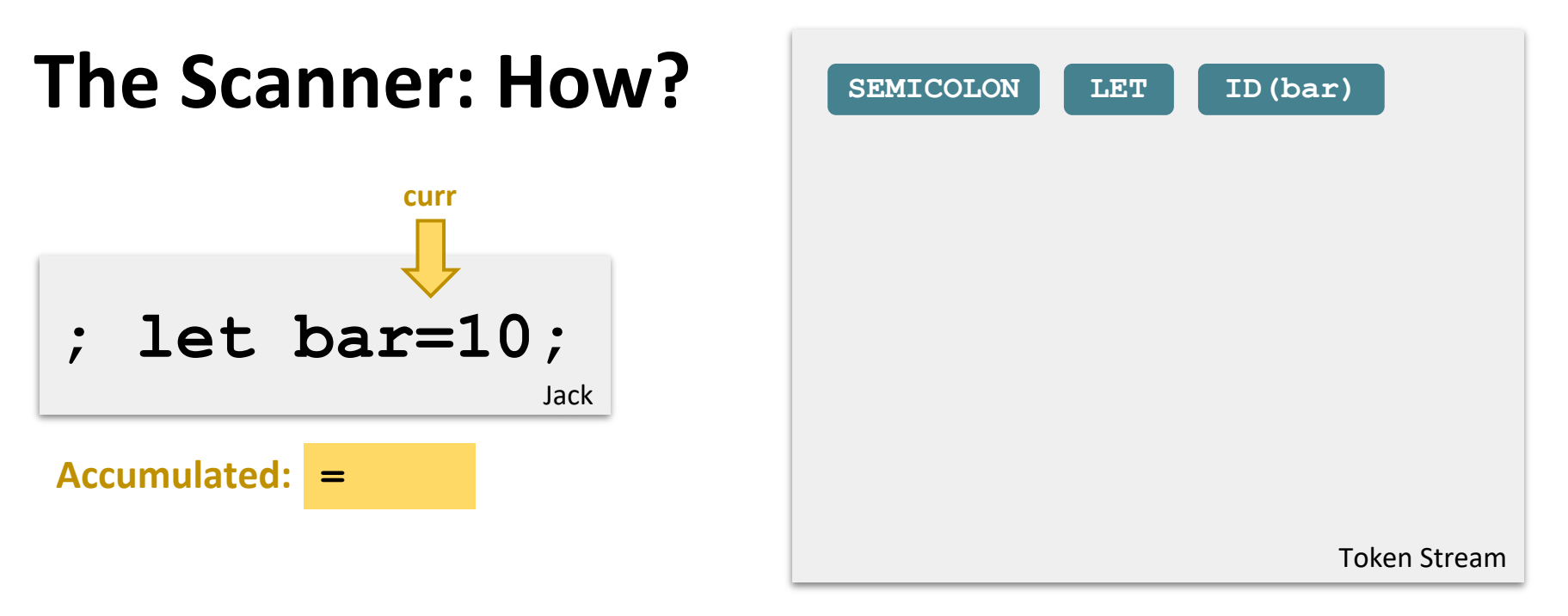

- **.** If the char *could* be part of this token, accumulate it
- If not, complete the current token
- ❖ How to distinguish built-in keywords (e.g., "let") from identifiers (e.g., "bar")?
	- Simple: when token is done, check against list of keywords

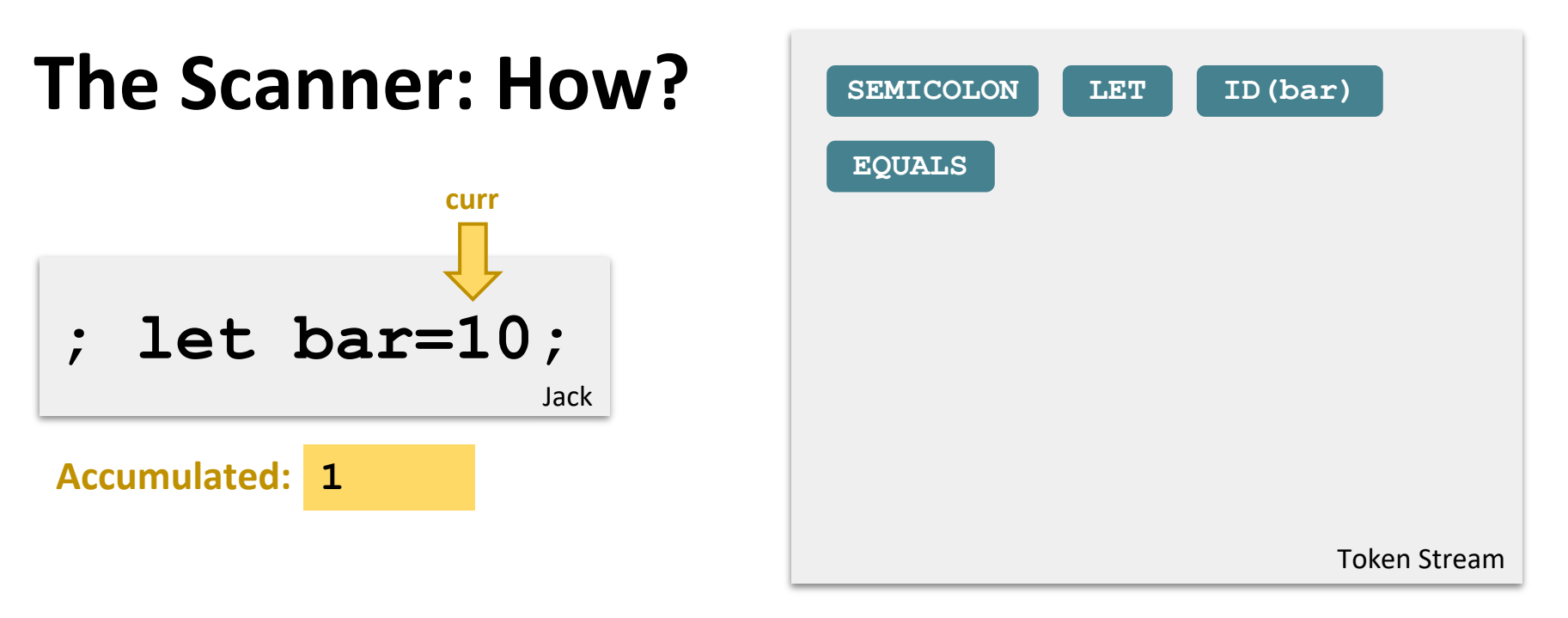

- **.** If the char *could* be part of this token, accumulate it
- If not, complete the current token
- ❖ How to distinguish built-in keywords (e.g., "let") from identifiers (e.g., "bar")?
	- Simple: when token is done, check against list of keywords

# **The Scanner: Why?**

- ❖ Fundamentally: The compiler can't reason about a massive string, so we need to boil it down to its meaning first
	- A great place to start is grouping characters that form a "word"
- ❖ Engineering-wise: Separation of concerns
	- A stream of tokens is an important abstraction for many fileprocessing tasks, not just compiling
	- Cleaning away whitespace and comments makes rest of compiler simpler

## **Lecture Outline**

- ❖ Midterm Debrief
- ❖ **Introduction to the Compiler**
	- **Overview, Scanner, Parser**
- ❖ Project 6 Overview
	- **E** Midterm Corrections, Professor Meeting Report

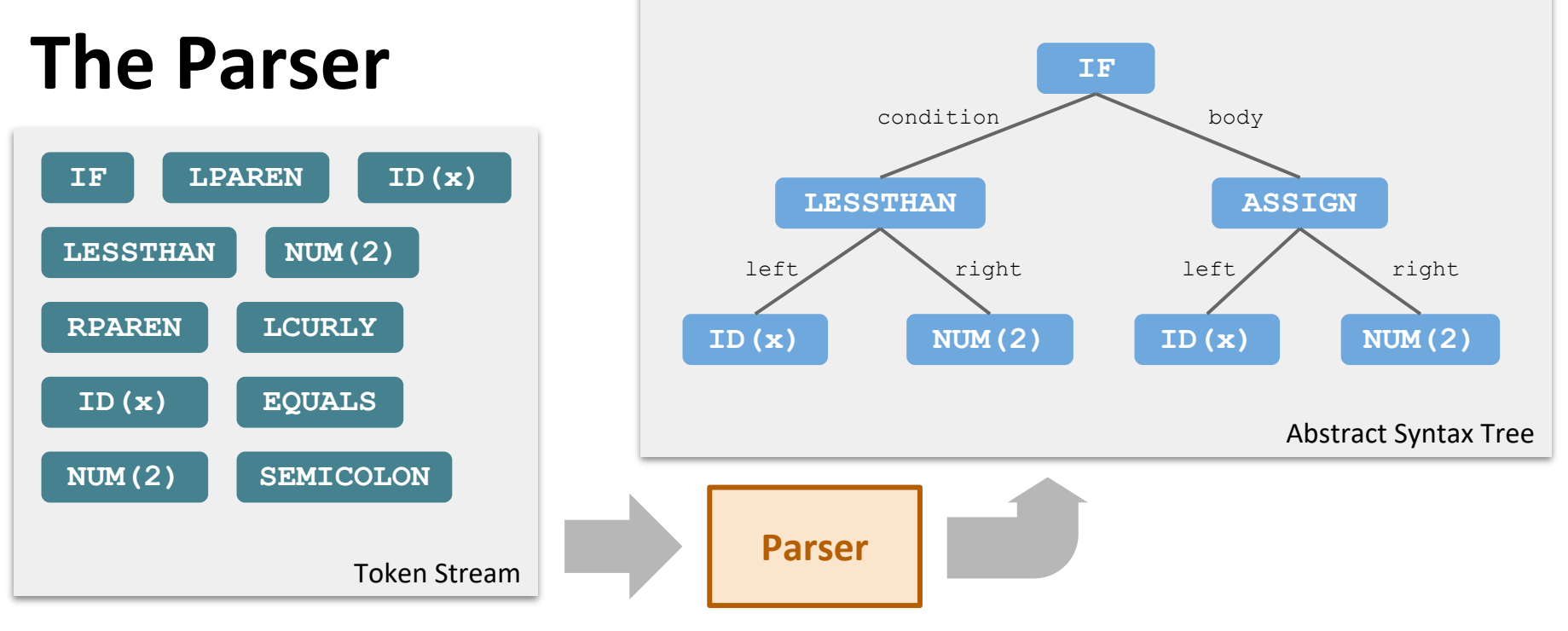

- ❖ Takes in the *flat* token stream and outputs a *structured* tree representation of program constructs
- ❖ Result: an **Abstract Syntax Tree**
	- Captures the structural features of the program
	- Important distinction: cares about big-picture syntax (E.g., entire **if** statement) rather than nitty-gritty syntax (E.g., semicolons, parentheses, even word "if" used to write that **if** statement) **<sup>33</sup>**

**Expressions**

*Evaluate to a result*

**x == 0;**

**x**

**24**

**34**

# **Describing a Programming Language**

- ❖ Many ways to define programming languages, some formal
	- We won't cover language definition in depth
	- See CSE 341, CSE 401, CSE 402
- ❖ Example: Statements vs. Expressions

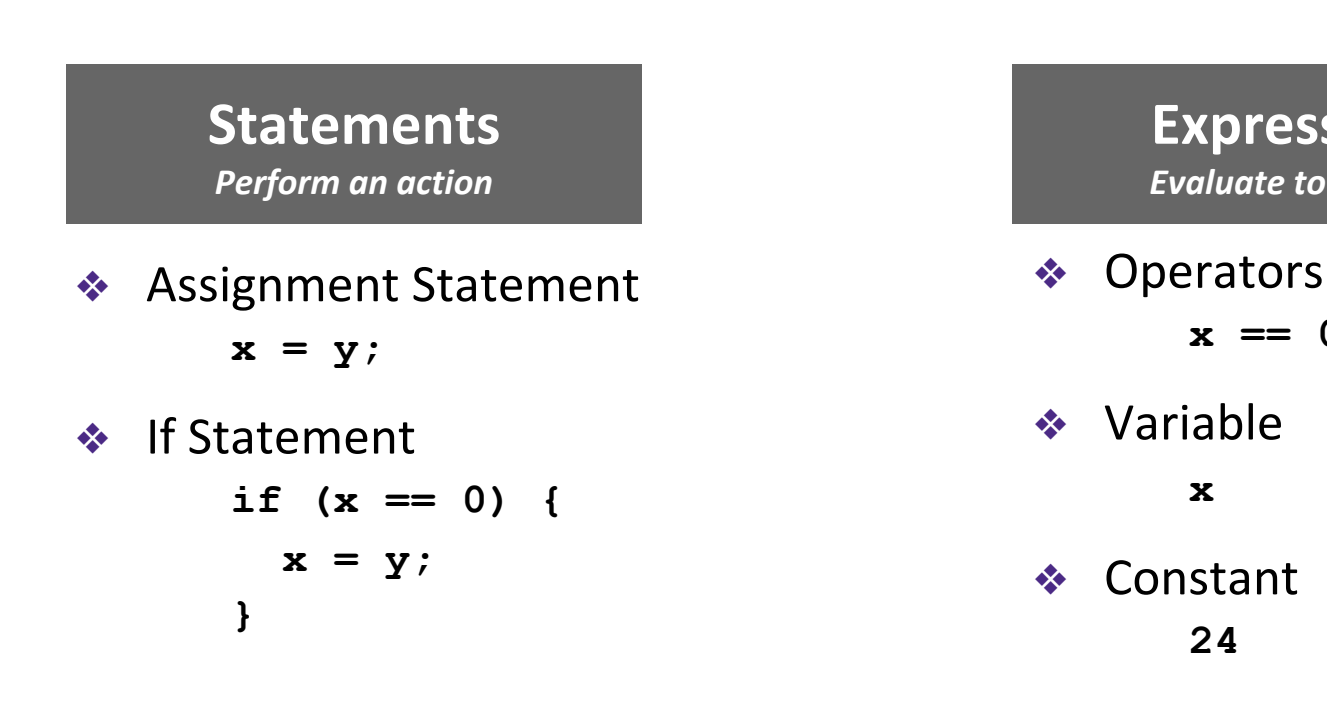

# **Describing a Programming Language**

- ❖ These broad categories lend themselves well to recursive definitions
	- Easily express all possible configurations of the language constructs

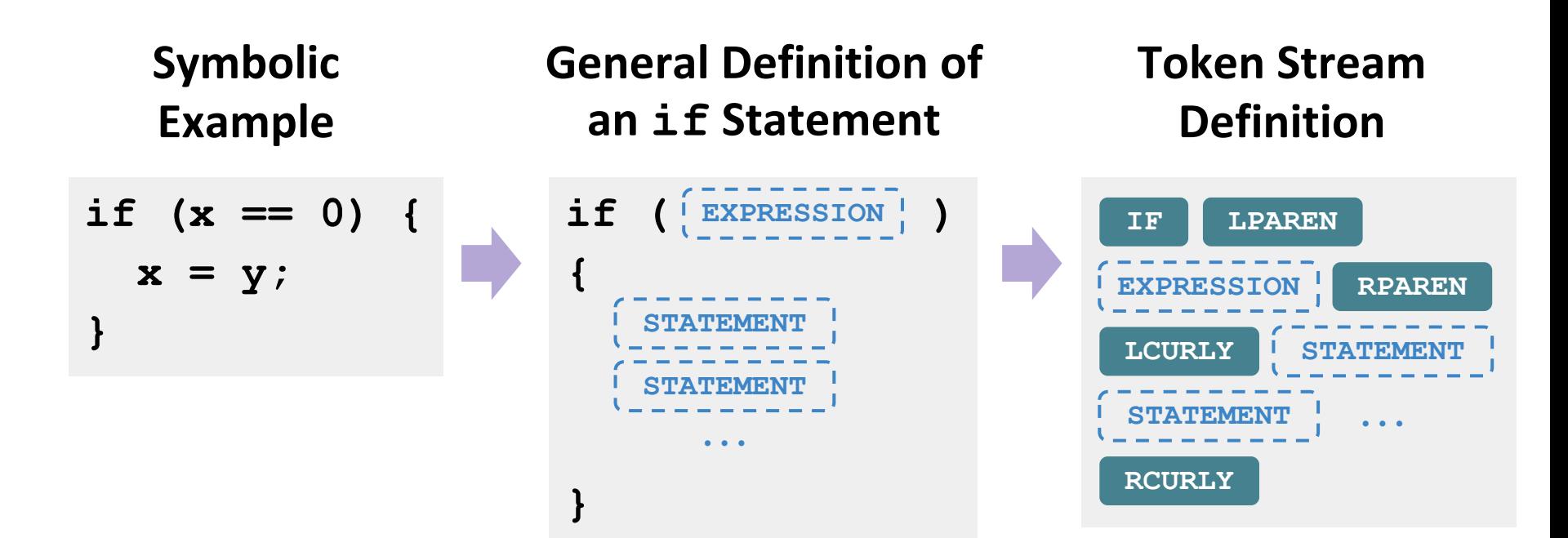

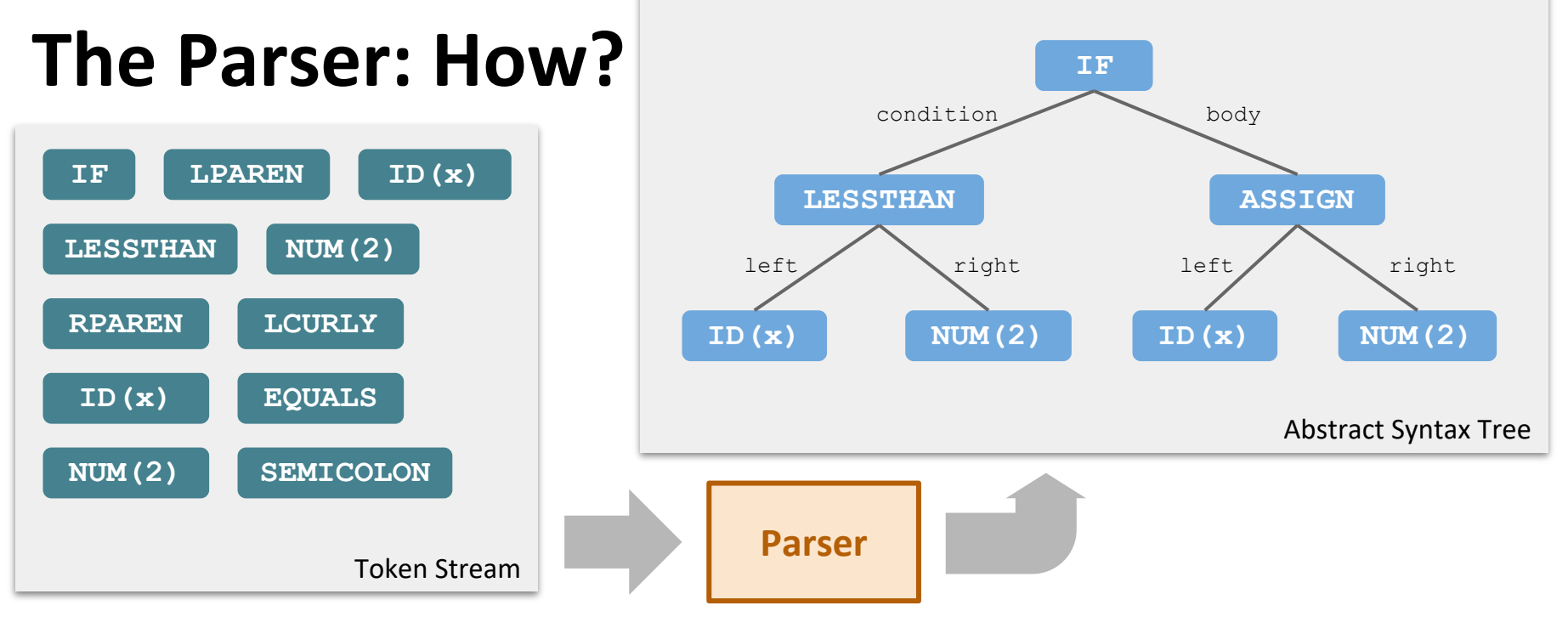

- ❖ Like scanner: single pass-through token stream, building up as we go
- $\triangle$  Intuition: If we see  $\Gamma$  if and  $\Gamma$  Learen , we're entering an **IF LPAREN**
	- if statement and next we must see a complete expression
	- Keep reading until we have a complete expression (recursively parse that) and attach on the condition side of the **IF**

# **Type Checking (Semantic Analysis)**

- ❖ Given the abstract syntax tree, run checks over it to ensure that it fits within constraints of the language
	- Do the types match up?
- ❖ Collect additional info for code generation, such as number/type of arguments in each function

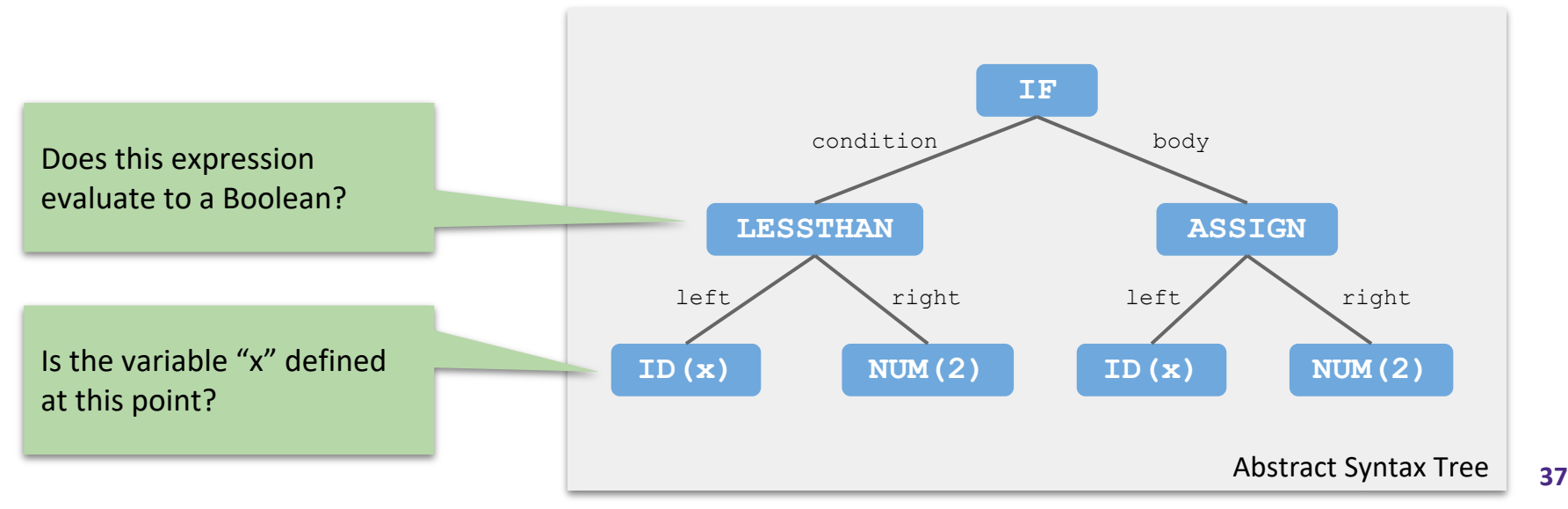

# **Optimization**

- ❖ Code improvement: change correct code into semantically equivalent but "better" code
- ❖ Example: If something is computed every iteration of a while loop, the compiler could yank that computation out and compute it just once before entering the loop
	- Here, "better" means faster
- ❖ But requires caution: what if the value changes on each iteration of the loop?
	- "Semantically equivalent" means user sees same outcome

# **Code Generation**

- ❖ One way to think of compiler is converting from string in source language to  $\rightarrow$  its actual, abstract "meaning"
- ❖ Code generation is converting that "meaning" into a string in the destination language
- ❖ Plenty of engineering details
	- Example: if you want a stack frame/calling conventions for function calls, you have to implement them yourself via instructions generated by the compiler every time it sees a function call

## **Lecture Outline**

- ❖ Midterm Debrief
- ❖ Introduction to the Compiler
	- **E** Overview, Scanner, Parser

#### ❖ **Project 6 Overview**

▪ **Midterm Corrections, Professor Meeting Report**

## **Project 6 Overview**

#### **PART I: Midterm Redo Due in one week**

- Open-note, open-tool
- Midterm grade will be the average of your score from last Thursday and your redo score
- Utilize the TAs for support!
- No late days

**PART II: Professor Meeting Report Due in two weeks**

- Cannot meet with Leslie or Eric for this assignment
- Schedule your meeting early!
- Please do not say that this is for an assignment...

## **Post-Lecture 14 Reminders**

#### ❖ What's in store for Week 8?

- More on compilers
- **•** Debugging strategies
- **Project 7 Overview**

#### ❖ Reminders

- Project 5 due tonight (2/17) at 11:59pm PST
- **EXECTE Schedule your professor meeting ASAP!**

# **Title**

#### ❖ Content